## Grading A Test or Quiz

Purpose Statement: The purpose of this document is to walk the viewer through the process of grading a Test or Quiz in Blackboard.

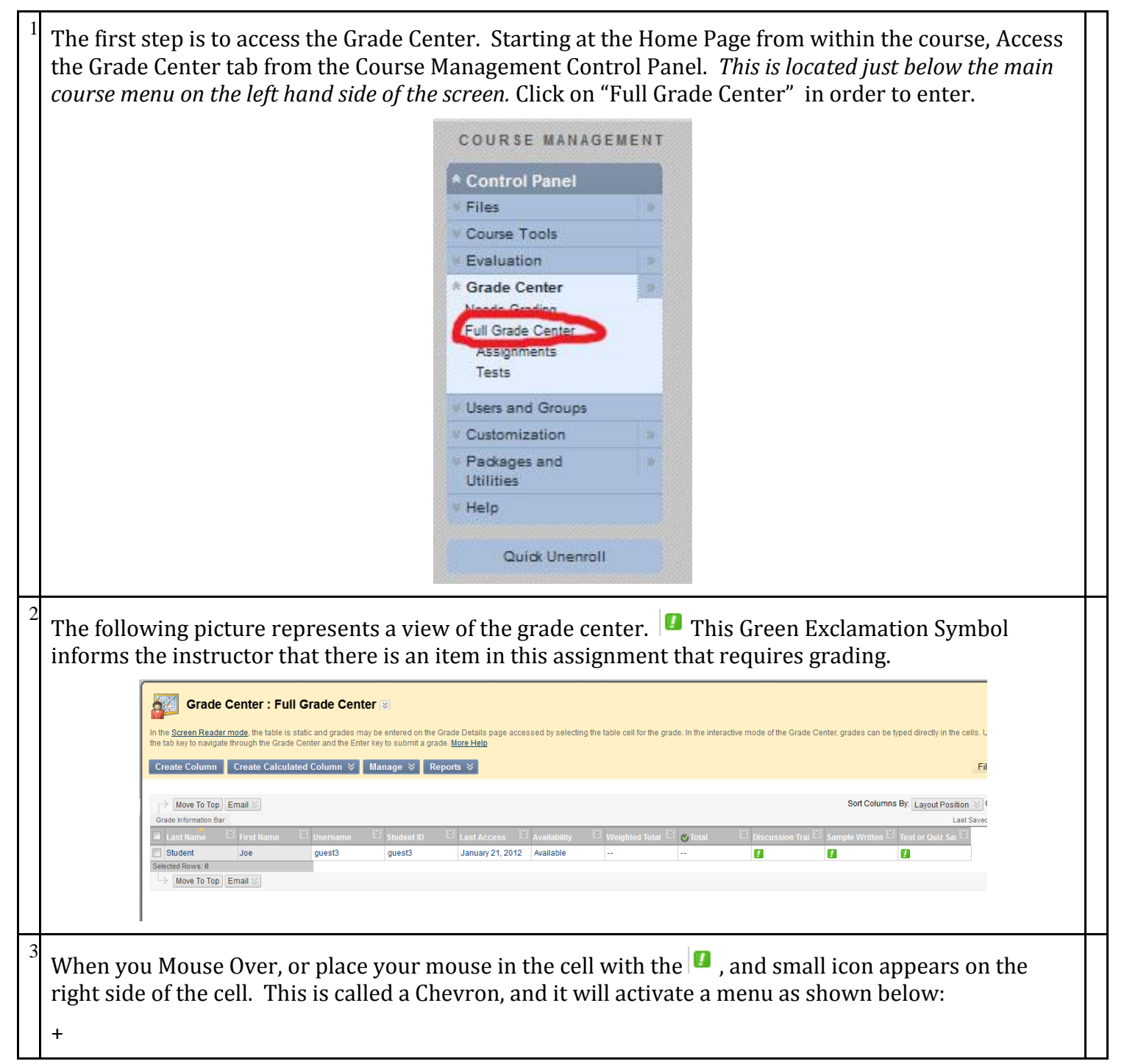

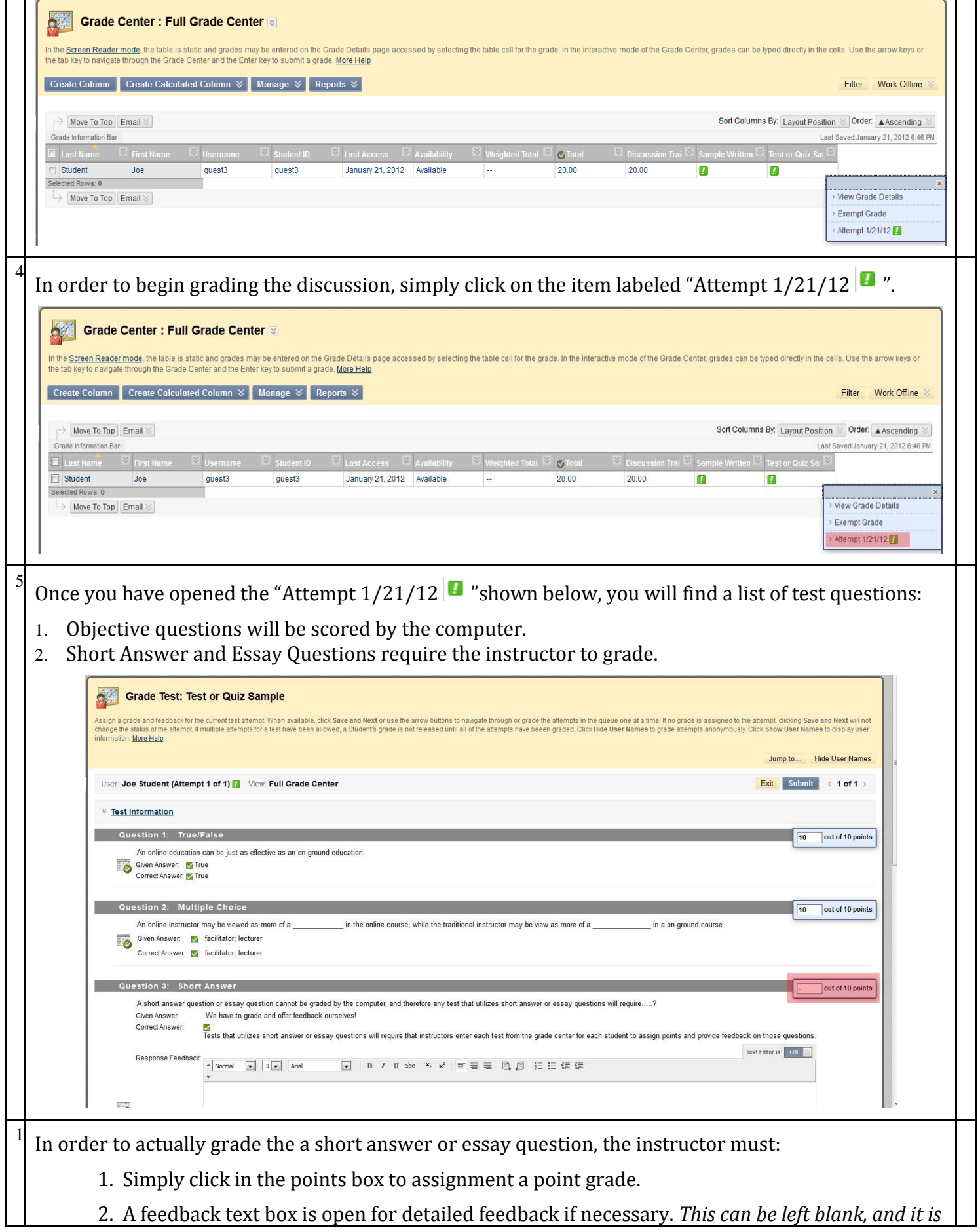

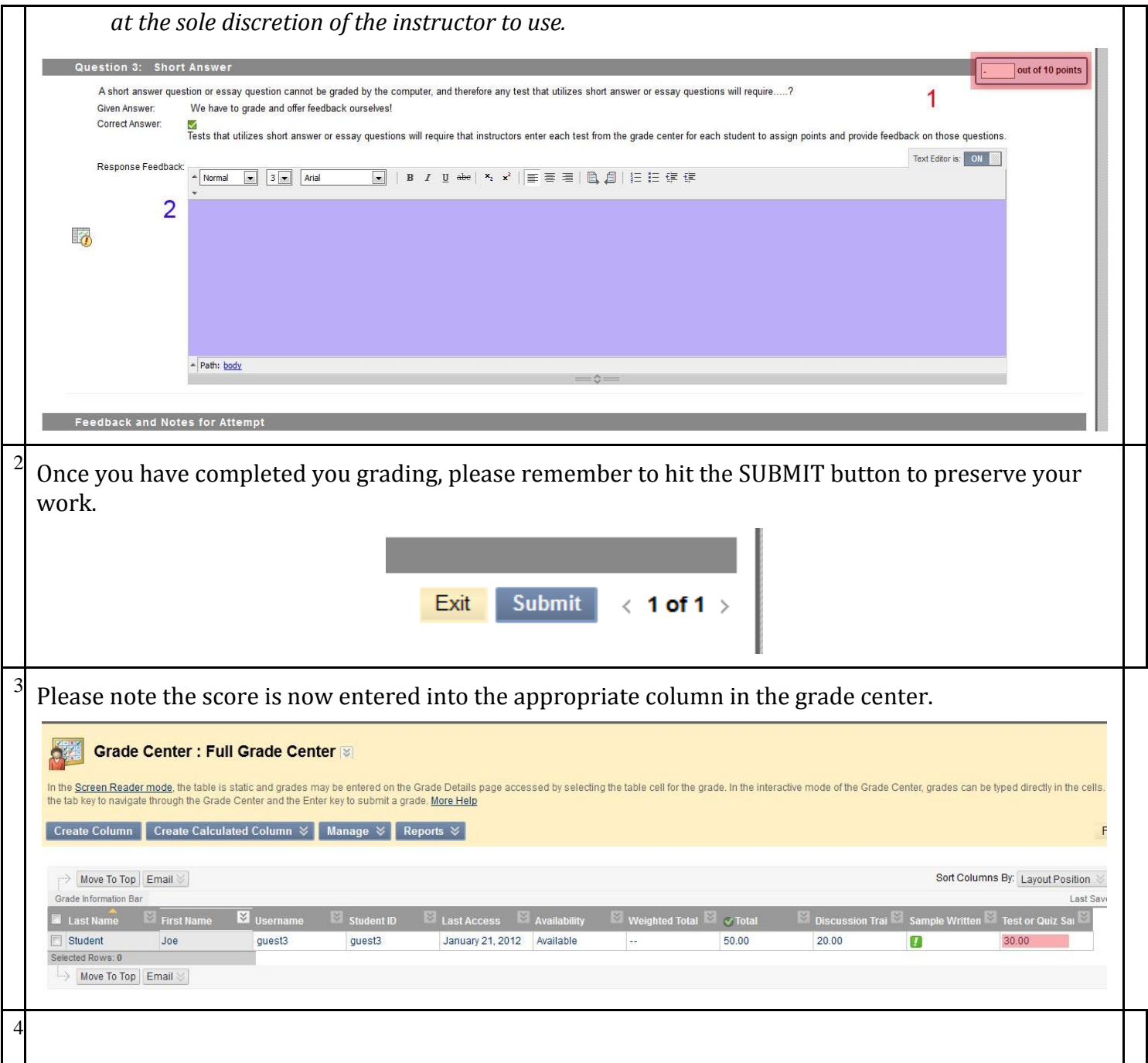